# MADS

Multi-Analysis Distance Sampling

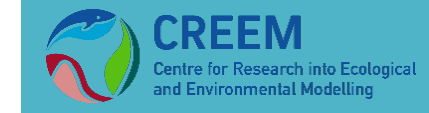

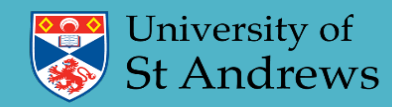

### **Contents**

#### •Analysis Issues

- Unidentified Sightings
- Covariate Uncertainty
- Model Uncertainty

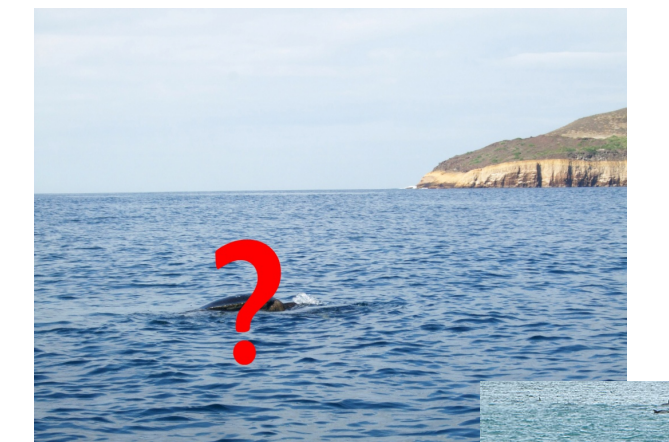

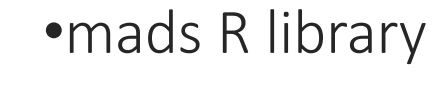

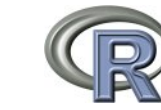

 $\frac{0}{1}$ 

 $\frac{8}{2}$ 

 $0.6$ 

 $0.4$ 

 $0.2$ 

 $\boldsymbol{0}$ 

•Distance for Windows

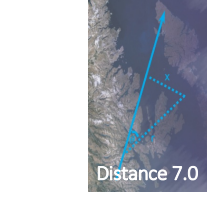

**?**

20

40

60

80

100

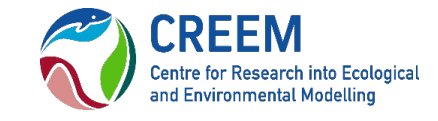

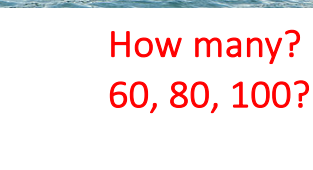

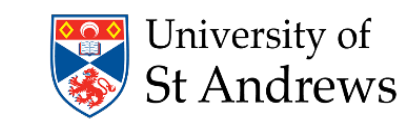

## Analysis Challenges

- •Unidentified sightings
	- Sightings cannot be identified to species
	- Causes bias when there are unidentified sightings on the transect
- •Covariate uncertainty
	- E.g. uncertainty in cluster size
	- If not included you may under-estimate variability
- •Model uncertainty
	- Multiple detection functions with small differences in selection criteria (e.g. AIC) but large differences in estimated density
	- If not included you may under-estimate variability

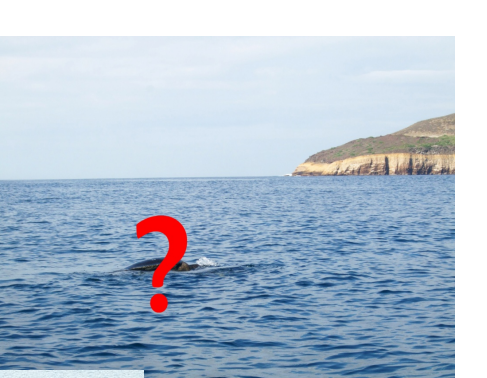

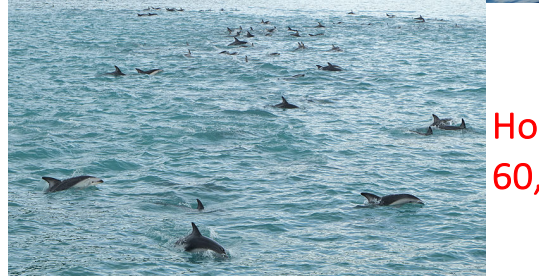

How many? 60, 80, 100?

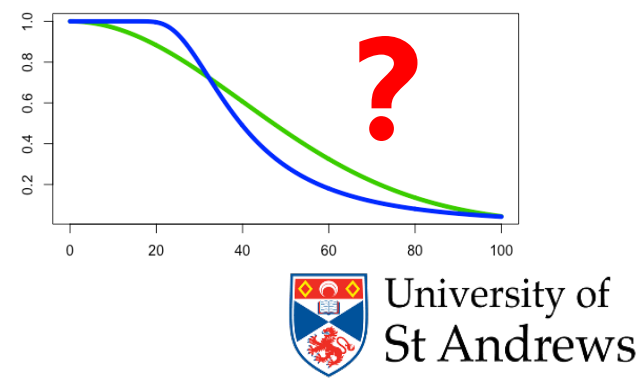

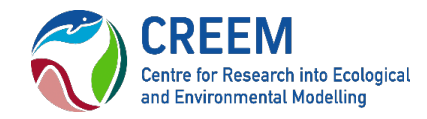

### Unidentified Sightings – Sightings Category Hierarchy

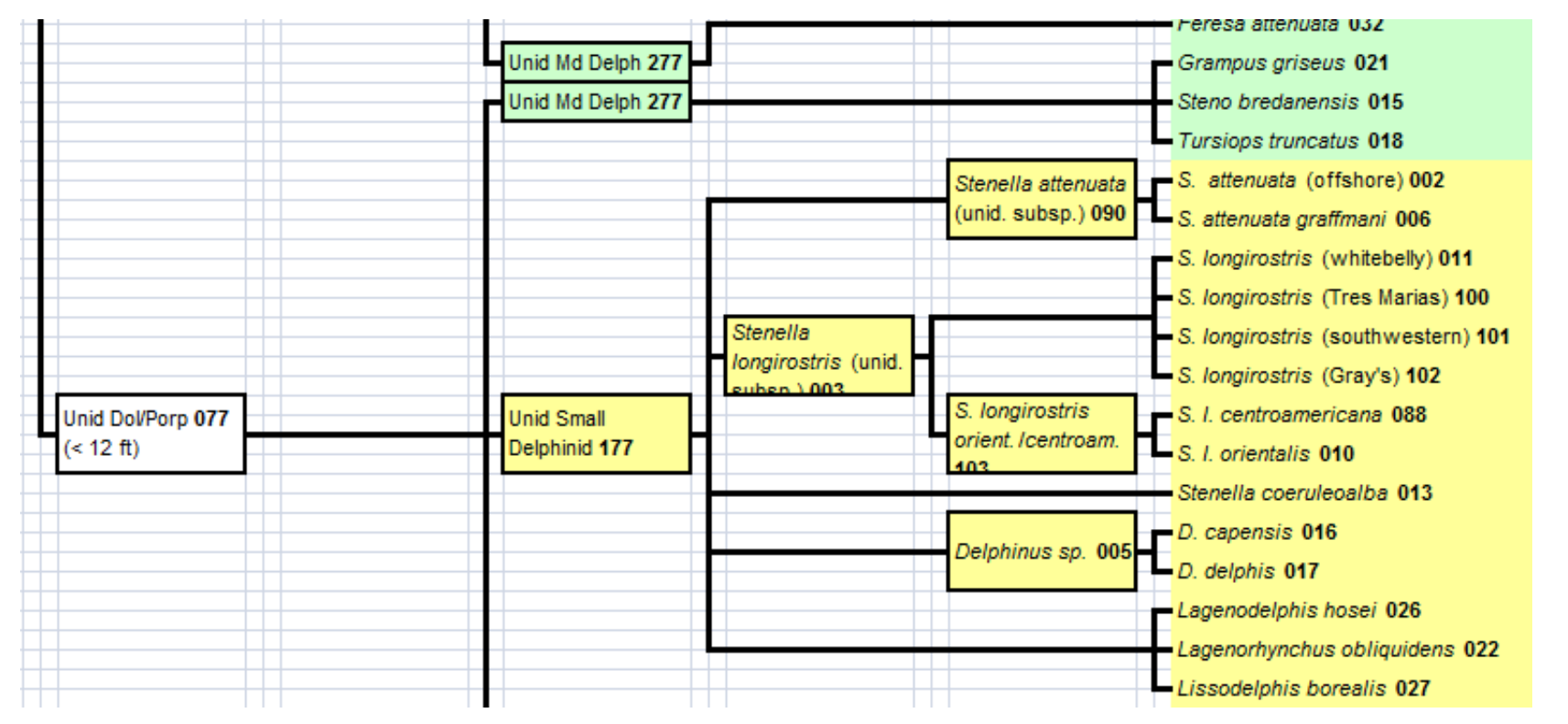

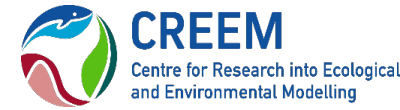

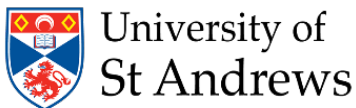

### Unidentified Sightings - ETP Data

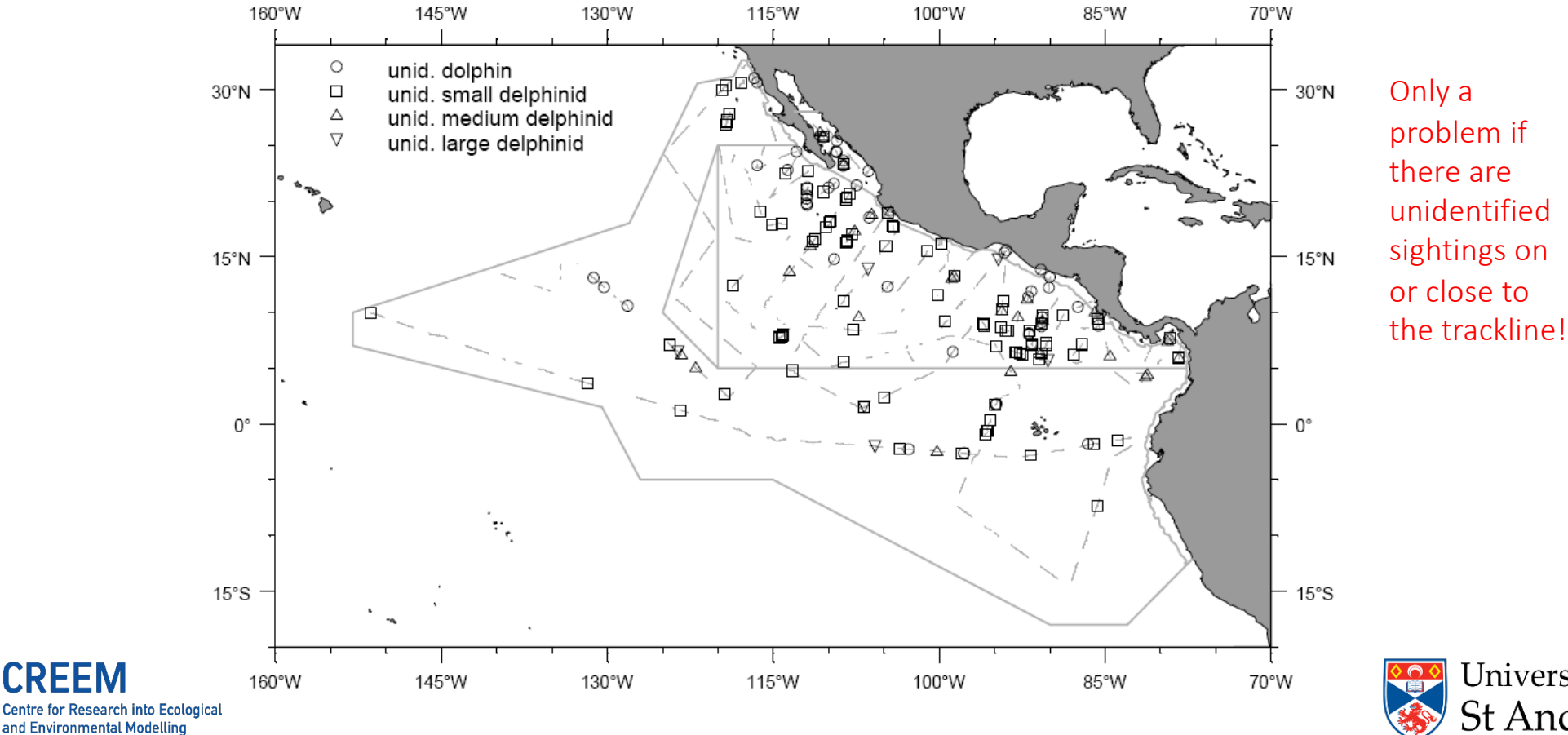

University of<br>St Andrews

# Unidentified Sightings

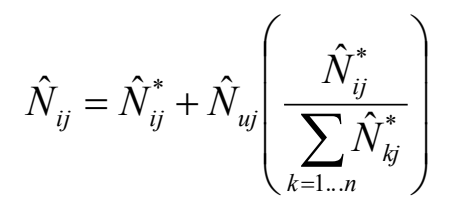

 $\hat{N}_{\mu} = \hat{N}_{\mu}^{*} + \hat{N}_{\mu} \left| \begin{array}{c} \hat{N}_{ij}^{*} \\ \hline \end{array} \right|$  *i* refers to the i<sup>th</sup> stock / species code, *u* refers to the unidentified code *j* denotes the stratum,

*n* gives the number of species / stocks associated with the unidentified code u

*\** denotes abundance estimates based on only identified sightings

 $\hat{N}_{IdWBSpin} = 60$  $\hat{N}_{\textit{IdESpin}} = 40$ 

$$
\hat{N}_{\text{UnidSpin}} = 10
$$

 $\hat{N}_{WBSpin} = 60 + 60\% of 10 = 66$  $\hat{N}_{ESpin} = 40 + 40\% of 10 = 44$ 

Gerrodette, T. and Forcada, J. (2005) Non-recovery of two spotted and spinner dolphin populations in the eastern tropical Pacific Ocean. *Marine Ecology Progress Series*, 291:1-21.

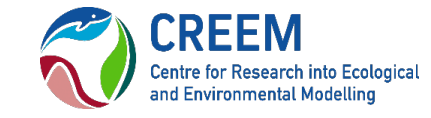

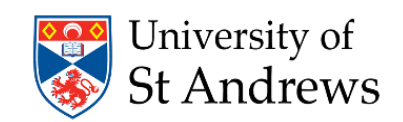

### Unidentified Sightings

#### mads

```
unid.defs <- list("UnidSpotted" = c("NESpot", "WSSpot",
                                     "CoastSpot),
                   "UnidSpinner" = c("ESpin","WBSpin"),
                   "UnidDolph" = c("ESpin","WBSpin",
                                  "NESpot","WSSpot",
                                  "CoastSpot", "Risso", 
                                  "Bnose"))
```
#### Distance 7

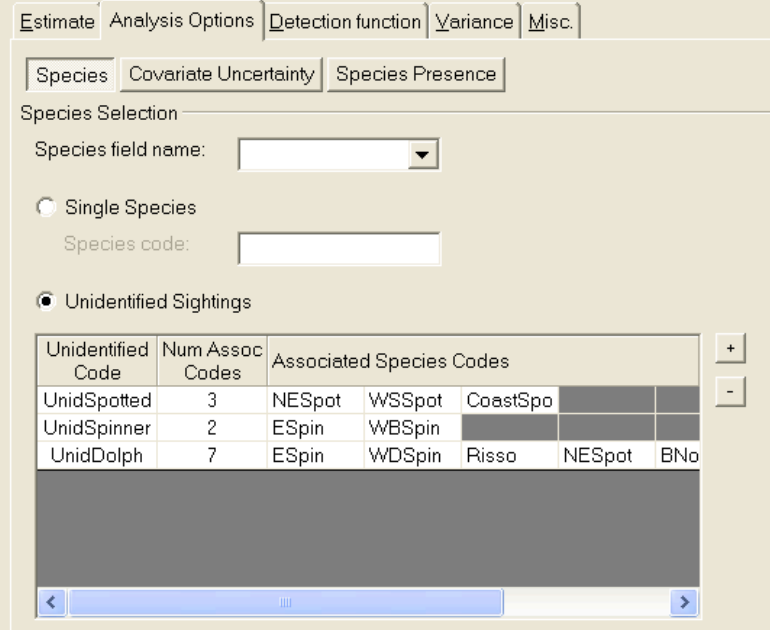

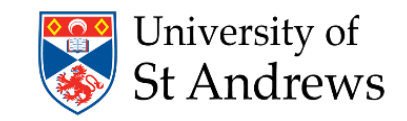

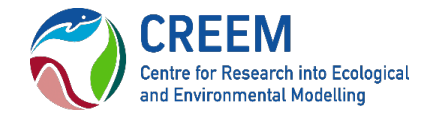

#### Species Presence

#### mads

```
presence <- list("Core" = c("NESpot", "ESpin", "WBSpin", "Bnose", "Risso"
                "Core2" = c("WSSpot","ESpin","WBSpin","Bnose", "Risso"),
                "Outer" = c("WSSpot","WBSpin","Bnose", "Risso"),
                "Coastal North" = c("CoastalSpot", "WBSpin", "Bnose",
                                    "Risso"),
                "Coastal Sorth" = c("CoastalSpot", "WBSpin", "Bnose",
                                    "Risso"))
```
#### Distance 7

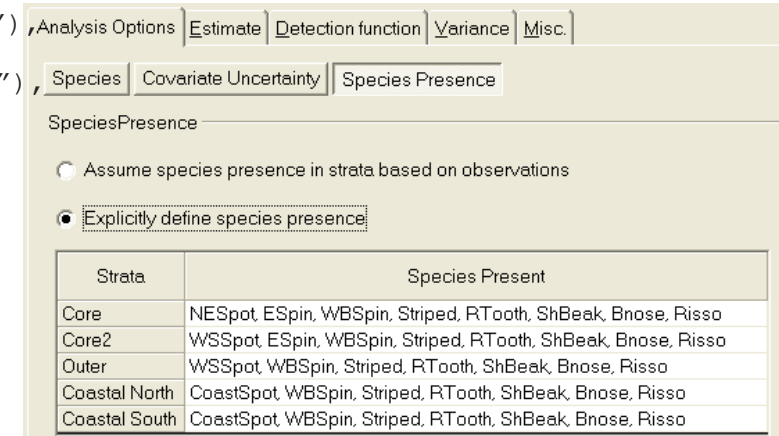

 $-$ Note

This information is only used in the pro-rating of the abundance of unidentified sightings. In addition, if there were no sightings of a species in any given strata then no unidentified sightings will be allocated to this species in this strata.

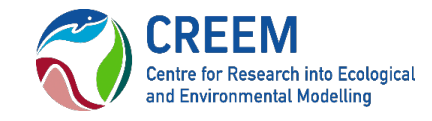

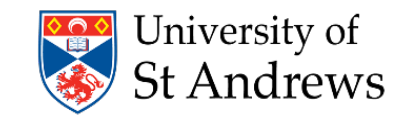

### Covariate Uncertainty

- If you do not incorporate covariate uncertainty then you may under-estimate the variability in your density/abundance estimates!
- mads incorporates covariate uncertainty by resampling covariate values during a bootstrap based on a chosen distribution.
- *Normal*
- *Lognormal (bias corrected)*
- *Poisson*
- *Zero-truncated Poisson (zero truncated)*

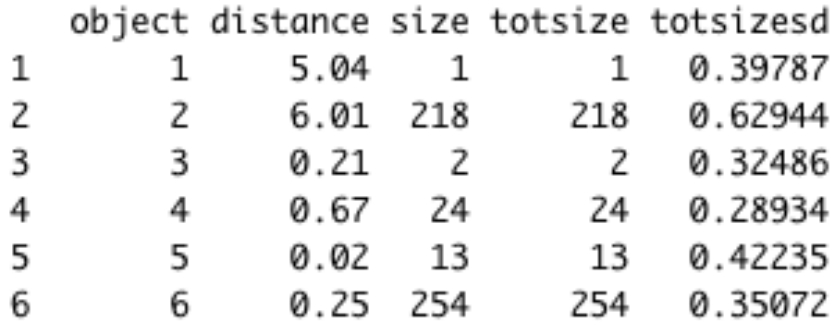

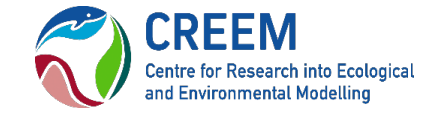

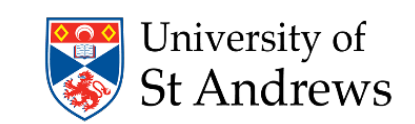

#### Covariate Uncertainty

#### mads

```
cov.uncert <- data.frame(variable.layer = "observation",
                    variable.name = "size",
                    cor.factor.layer = "numeric",
                    cor.factor.name = 1,uncertainty.layer = "observation",
                    uncertainty.name = "sizesD",uncertainty.measure = "sd",sampling.distribution = "Lognormal.BC"
```
#### Distance 7

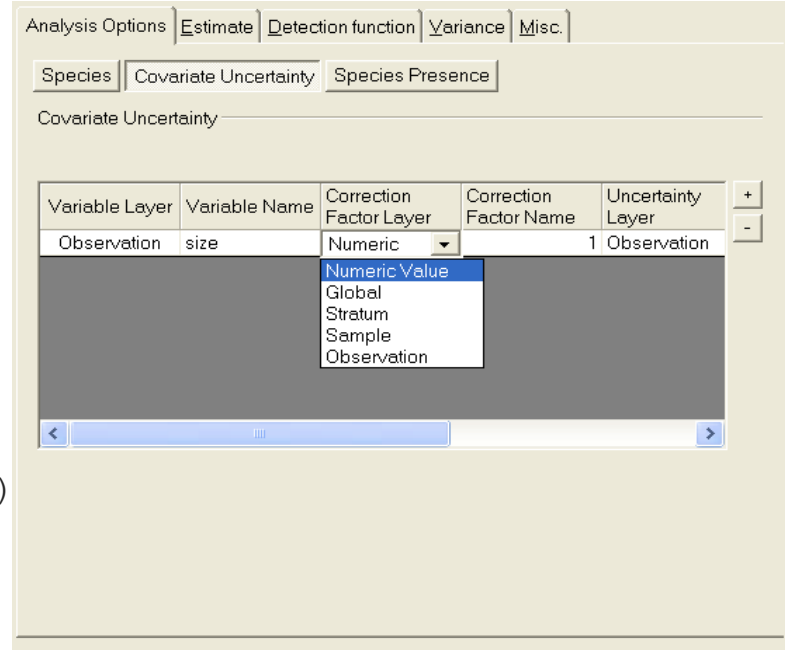

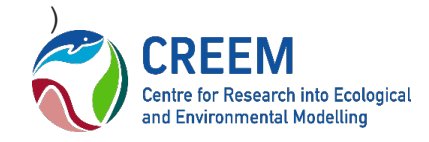

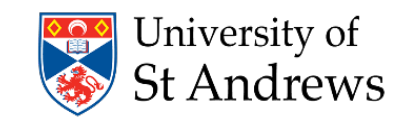

### Model Uncertainty

- What to do when you have two or more models providing an equally good fit to the data but giving substantially different estimates of density / abundance?
- Not incorporating model uncertainty may lead you to under-estimate the variability in your density/abundance estimates!
- mads resamples the data during a bootstrap, refits the models and selects the one with the minimum selection criteria; AIC, AICc or BIC. You can either resample observations or samplers (i.e. transects) the latter option is the usual resampling unit.

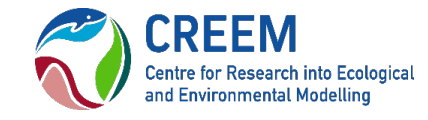

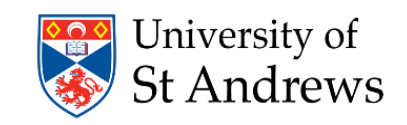

### Model Uncertainty

#### mads

#### mod.uncert <- list("Bnose" =  $\ell$ ("bnose size", "bnose size beau"),

"CoastSpot" = c("spot 1", "spot size"), "ESpin" $= c$  ("spin  $1"$ , "spin size"), "NESpot $'' = c$  ("spot 1", "spot size"), "Risso" = c("risso  $1"$ , "risso size"), "RTooth" = c("rtooth size"), "ShBeak"  $\leftarrow c$  ("common 1", "common size", "common tod") … … )

> Thomese arrealell showedred stiptreed itously gtted pisof sperges codsdes

#### Distance 7

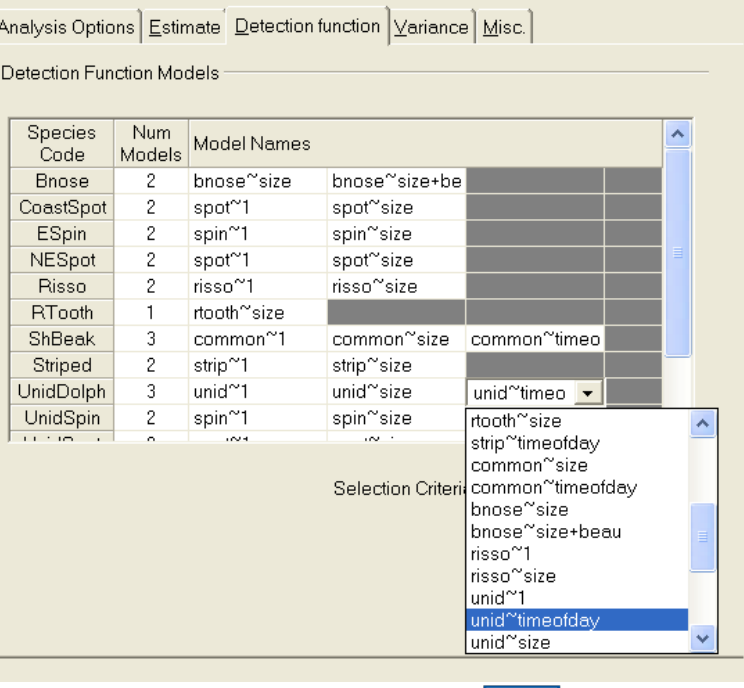

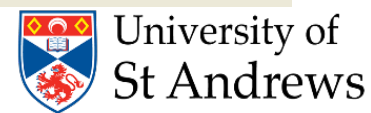

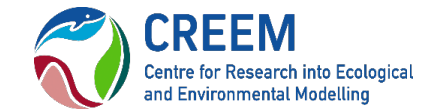

 $\sim$  )  $\sim$ 

### Other multi-analysis input…

- Need to supply a vector of all species codes.
- Need to supply the models which have already been fitted to the data using mrds, mads then obtains the observation data from these model object. Note – if running in Distance make sure Distance retains the fitted models in the R workspace!
- Supply the model options the model selection criteria
- Supply the bootstrap options
- Supply a region, sample and observation tables

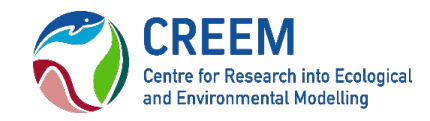

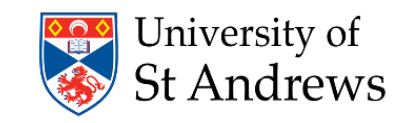

### Other multi-analysis input…

```
species.codes <- c("bnose", "CoastSpot", "Espin", "NESpot", "Risso", "Rtooth", … )
models <- list("bnose_size" = bnose_S,
              "bnose size beau" = bnose SB,
              "spot 1'' = spot IO,\cdots…)
model.opts <- list(criterion = "AIC")
bootstrap.opts <- list(resample = 'samples', n=999)
```
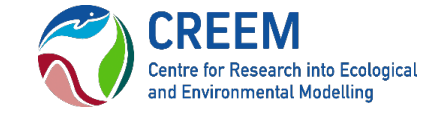

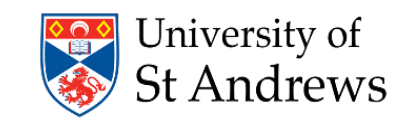

### Other multi-analysis input…

#### • Region, Sample and Observation tables

> region.table Region. Label Area  $^{\rm 1}$  . A 1680

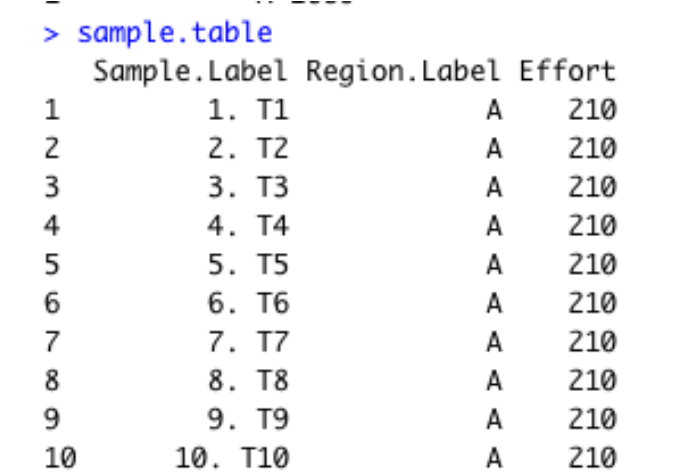

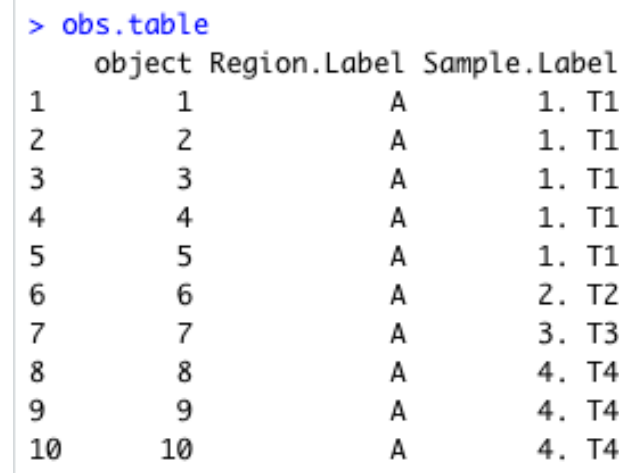

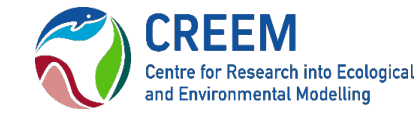

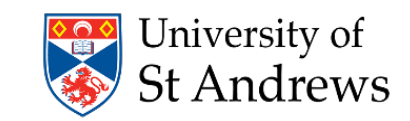

### Running the multi-analysis…

```
results<- execute.multi.analysis( species.code = species.codes,
                    unidentified.sightings = unid.defs,
                    models.by.species.code = mod.uncert, 
                    ddf.model.objects = models, 
                    ddf.model.options = model.opts, 
                    region.table = region.table, 
                    sample.table = sample.table, 
                    obs.table = obs.table, 
                    bootstrap = TRUE,
                    bootstrap.option = bootstrap.opts)
```
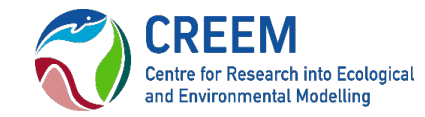

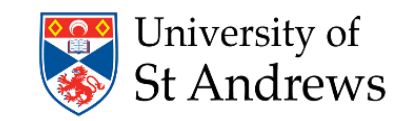

#### $Output -$  Analysis Summary

Bootstrap resample implemented: TRUE

Number of resamples: 100 *#could to with a few more!* 

Unidentified species codes were included in these analyses.

They were prorated as follows:

Unidentified code UnID was prorated to species codes CD, WD

Model uncertainty was included in these analyses. See species results for convergence, selection and model summaries.

Data details:

Clusters: FALSE

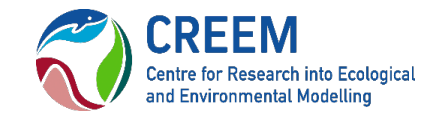

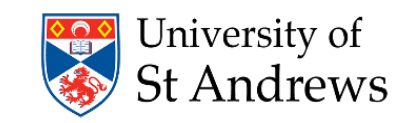

#### Output – Species Summary

Bootstrap summary for species : CD

Detection function model summary

Model Selection:

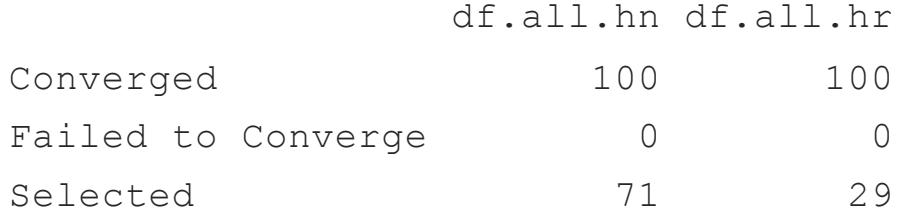

(followed by a summary of the models and parameter estimates for selected models)

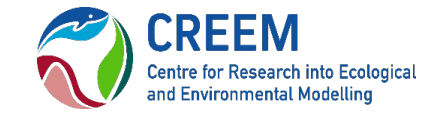

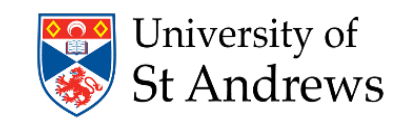

#### Output – Species Summary

Summary for individuals

Bootstrap summary statistics:

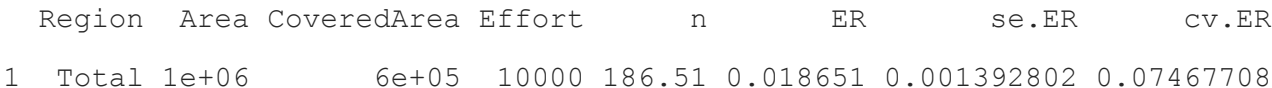

#### Abundance:

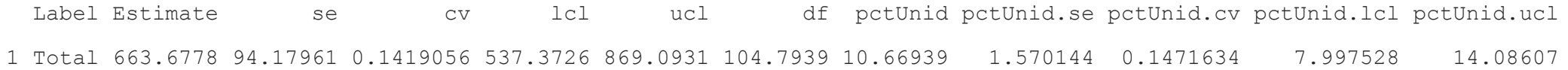

Density:

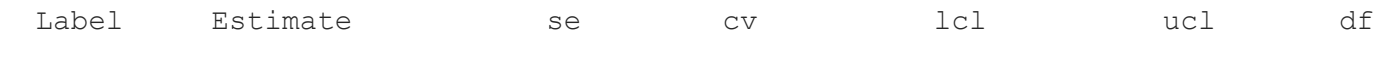

1 Total 0.0006636778 9.417961e-05 0.1419056 0.0005373726 0.0008690931 104.7939a

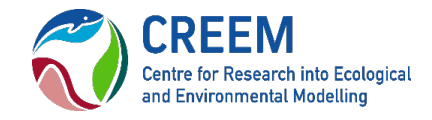

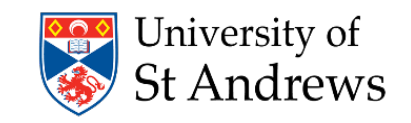